## **Get Printer function CONTROL**

## Description

The Get\_Printer function returns the control information when the CONTROL message is specified.

## **Parameters**

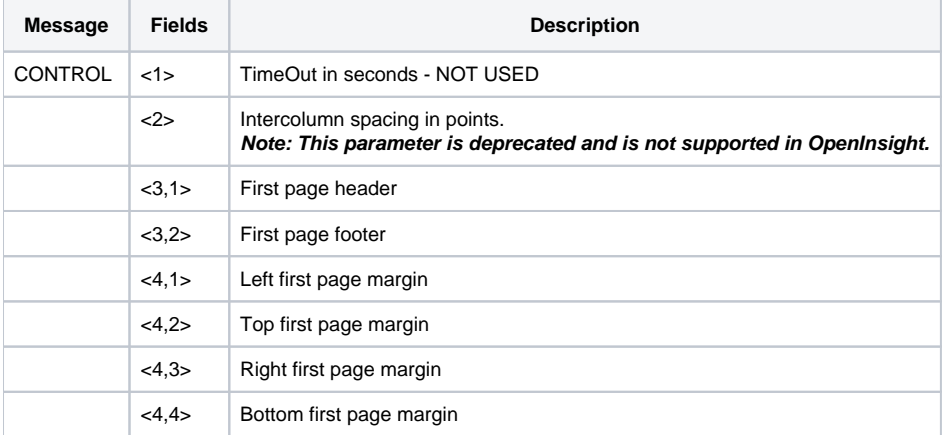